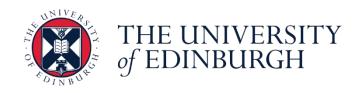

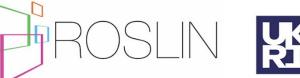

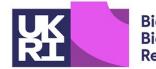

Biotechnology and Biological Sciences Research Council

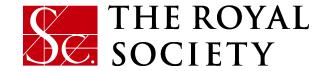

## Day 4 Spatial variation and genotype by environment interaction

Daniel Tolhurst, Jon Bancic, Chris Gaynor, Gregor Gorjanc

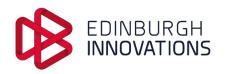

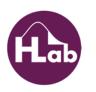

## **Day overview**

- Spatial variation
  - Lecture: Introduction to plant breeding field trials
  - Tutorial: Simulating plot data with spatial variation
  - Practical: Simulating plot data with FieldSimR
- Genotype by environment (GxE) interaction
  - Lecture: Introduction to multi-environment field trials (MET)
  - Tutorial: Simulating MET data with GxE interaction
  - Practical: Simulating MET data with FieldSimR

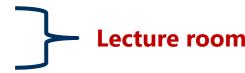

Lab

Lunch

Lecture room

Lab

## Why implement spatial variation and GxE into simulation?

- Introduces more realistic structure and complexity to simulated field trial data
- Answer more targeted questions
  - What level of (partial) replication is required?
  - How many locations are required?
  - Where should material be deployed?
- Fine tuning a breeding pipeline
  - Comparison of breeding strategies, experimental designs and statical analysis approaches

## **Required software**

- Install the following packages in Rstudio directly or install.packages function
  - AlphaSimR
  - mbend
  - interp
- FieldSimR
  - install.packages("devtools")
  - library(devtools)
  - install\_github("crWerner/fieldsimr")